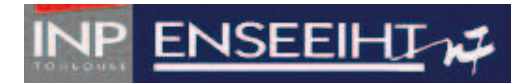

Département Hydraulique et Mécanique des Fluides HyC42 Introduction à la turbulence

## TP 'Turbulence de sillage par PIV'

21 décembre 2011

## 1 Introduction

On considère le sillage créé par un cylindre immergé dans un canal. Pour l'étude nous utiliserons la vélocimétrie par imagerie de particules (Particle Image Velocimetry), une technique non-intrusive développé pour la mesure de champs de vitesses instantanées. Par inter-corrélation de pairs d'images de particules traceurs dans le fluide, la PIV permet en effet d'obtenir des champs 2D de vecteurs vitesses dans un plan de mesure. Ces mesures peuvent être répétés dans le temps. La PIV permet donc une description spatiale et temporelle instantan´ee des ´ecoulements ainsi qu'une description statistique, par des moyennes spatiales ou temporelles. La description spatiale instantanée rends la PIV particulièrement bien adaptée pour visualiser et étudier efficasement la structure spatiale des écoulements turbulents.

Note : Les 4 binômes seront divisés en deux groupes de 2 binômes, effectuant les parties 3 et 4 en alternance. Les comptes rendus du TP - un par groupe de  $\ell$  binômes - seront rendus à la fin de la séance. Le compte rendu doit contenir une introduction et une conclusion et doit s'adresser à une personne ne connaissant ni l'énonce ni le déroulement du TP.

## 2 Dispositif expérimental

### 2.1 Ecoulement

Les mesures seront réalisé dans un canal à surface libre de 14 m de longueur ( $L=14$ m) et de largeur W entièrement vitré pour faciliter l'accès optique. Le canal rectangulaire est muni de 2 vannes permettant de régler la hauteur d'eau. Un dispositif électronique solidaire de la pompe permet de régler le débit Q. Un cylindre de diamètre  $d = 2$ cm est placé au centre du canal.

### 2.2 Principe et configuration de la technique PIV

La PIV est une méthode optique non-intrusive permettant d'obtenir des champs de vitesses instantanées dans un écoulement (gaz ou liquide). L'écoulement est ensemencé par des petites particules dont la vitesse de sédimentation doit être très faible devant la vitesse de l'écoulement. Ces particules seront généralement éclairés dans une tranche de l'écoulement et les déplacements d'un sous-ensemble de particules autour d'un point sont calculés par méthodes d'inter-corrélation entre deux prises d'images décalés dans le temps  $(\Delta t)$ . Les déplacements divisé par  $\Delta t$  donnent les vitesses. Le principe est simple, la réalisation avec des mesures précises, une bonne dynamique et une bonne résolution spatiale dans les diverses situations ne l'est pas, et continue de faire l'objet de d´eveloppements et d'am´eliorations, autant par des laboratoires de recherche (ex l'IMFT) et des entreprises spécialisées.

La taille des particules doit être adaptée aux écoulements, et dépend de la taille du champ mesuré, des moyens optiques, et de la phase du fluide. Ici elle mesurent 60  $\mu$ m avec une densité de 1.02 pour un champ d'une dizaine de centimètres de large.

Dans le dispositif du TP, une source laser pulsée de 2 x 30mJ génère sur un même axe optique deux impulsions lumineuses décalées dans le temps d'un intervalle  $\Delta t$ . Une lentille cylindrique placée sur l'axe optique du laser permet de transformer le faisceau incident en une nappe laser de faible ´epaisseur (environ 3 millimètres). Les particules présentes dans ce plan laser sont donc éclairées à deux instants successifs et le couple d'images est enregistré par une caméra numérique (CCD 12-bit avec 1280 pixels  $\times$  1024 pixels), de manière synchrone avec les pulses laser. Les pulses durent 10ns. ( Quelle est la puissance rendue ?)

## 3 Partie I : Mesures en canal autour de cylindre

Dans cette partie, vous allez prendre des images PIV et effecteur le traitement PIV autour du cylindre avec l'encadrant, puis visualiser et analyser la structure turbulente.

Nous travaillerons à un débit Q d'environs  $19 \text{ L s}^{-1}$ , avec une hauteur d'eau dans le canal notée à h. On note  $U_m$  la vitesse débitante (vitesse moyenne).

Avant l'expérience :

Q.1) Parmi les paramètres suivants : L, W, h, d,  $U_m$ ,  $\mu$ ,  $\rho$ , déterminer ceux dont dépend principalement la nature de l'écoulement en aval du cylindre. Justifier vos choix. Déterminer alors le ou les nombres sans dimension qui caractérisent l'écoulement en aval de l'obstacle. En vous aidant des documents fournis déterminer la structure de l'écoulement en aval du cylindre que l'on s'attend à observer pour les conditions expérimentales choisies ici.

Q.2) Déterminer un ordre de grandeur de l'intervalle de temps  $\Delta t$  entre les deux flashes laser afin que les d´eplacements mesur´es soient optimis´es pour l'algorithme de PIV (environs 5-7 pixels). On estimera pour cela la vitesse typique que l'on va mesurer ainsi que la correspondance pixel-cm. Quelles conséquences peut avoir le choix d'une une valeur de  $\Delta t$  trôp grande ou trôp petite ?

Dès que vous aurez déterminé  $\Delta t$ , solliciter l'encadrant afin d'effectuer avec lui l'acquisition de 3 trois couples d'images qui, apr`es traitement, donneront 3 champs de vitesse que vous allez analyser.

Après l'expérience et traitement :

Q.3) Determiner la vitesse débitante  $U_m$  et les nombres adimensionnels réelles de l'experience effectué. Q.4) Tracer sur une même figure 4 profils verticaux de la composante longitudinale du champ de vitesse,  $u_x(y)$ , un en amont et trois en aval de l'obstacle. Commentez. Tracer alors la moyenne des trois champs de vitesse mesurés. Commentez.

**Q.5**) À partir champs de vitesse obtenus indiquer, en justifiant votre réponse, si l'écoulement en amont du cylindre est uniforme ? Stationnaire ? Turbulent ?

Q.6) Estimer la vitesse caractéristique ainsi que la taille caractéristique des structures tourbillonnaires observées dans le sillage du cylindre. Comment se comparent-elles à la vitesse débitante,  $U_m$  ainsi qu'à la taille caractéristique de l'obstacle ? En déduire le temps caractéristique des ces structures. Commentez.

## 4 Partie II : analyse statistique du sillage turbulent

L'objectif de cette partie est de déterminer quelques propriétés statistiques de l'écoulement turbulent. Comme le temps d'acquisition et surtout de calcul de traitement PIV pour plusieurs centaines de champs est long, vous utiliserez dans cette partie les données stockées dans le fichier data TP PIV etu.mat. Les paramètres expérimentaux correspondant à ces données sont les suivants :

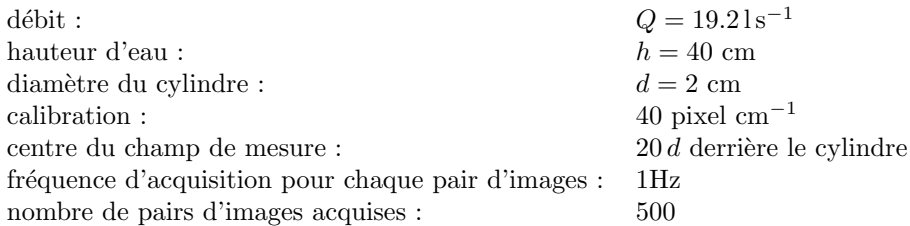

Ces données consistent en 500 champs de vitesse supposés statistiquement indépendants. Chaque champ est constitué de  $n_x \times n_y$  vecteurs repartis sur une grille régulière  $(x_i, y_j)$  avec  $i = 1, ..., n_x$  et

 $j = 1, ..., n_y$ . Le centre du cylindre est au point de coordonnée  $(0,0)$ , voir figure 1. Les composantes de ces champs de vitesse apparaissent dans MATLAB sous forme de deux matrices à trois dimensions  $u(x_i, y_j, n)$ et  $v(x_i, y_j, n)$ . La position dans le plan de ces vecteurs est donnée par les vecteurs  $x = (x_1, ..., x_{n_x})$  et  $y=(y_1,..,y_{n_y}).$ 

Toutes les unités de longueur sont en cm et de temps en secondes.

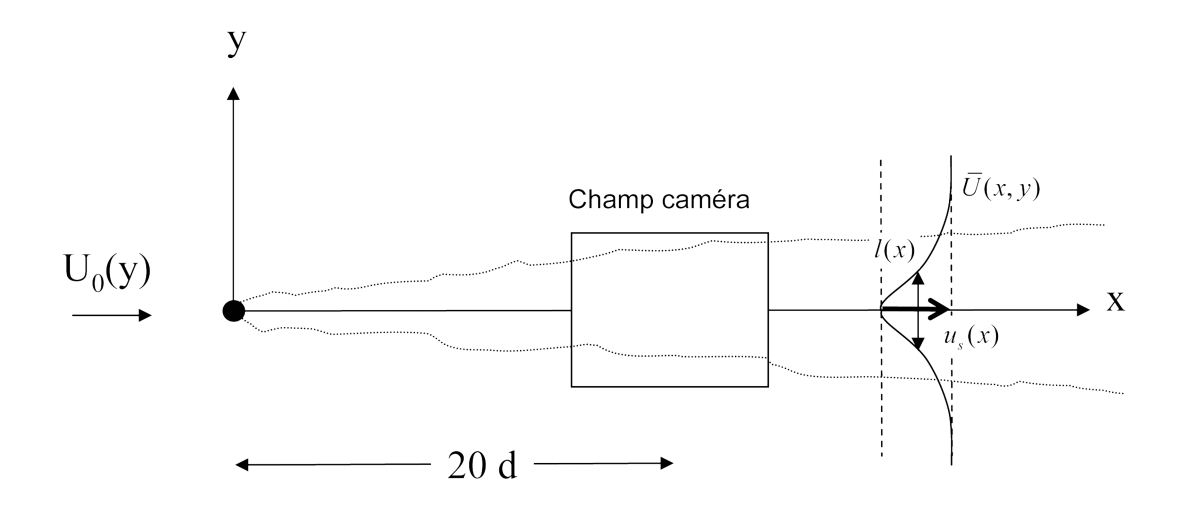

FIGURE  $1$  – Position des champs de vitesse visualisés par rapport au cylindre.

Q.7) Vérifier, qu'avec ces paramètres expérimentaux, l'écoulement en aval du cylindre est bien turbulent.

Q.8) Justifiez l'hypothèse que les 500 champs sont statistiquement independants.

### 4.1 Quelques propriétés de base du sillage turbulent

**Q.9**) À partir des données fournies, calculer le champ moyen  $\overline{U}(x, y)$ . Tracer une carte en niveau de couleur de ce champ et commenter la structure observée, notamment l'évolution de la vitesse sur l'axe ainsi que la structure spatiale du sillage.

Q.10) Pour une réalisation donnée visualisez le champ des fluctuations de vitesse. Aide : il est préférable de se placer dans un référentiel qui suit l'écoulement moyen.

**Q.11**) Calculer les champs d'intensité des fluctuations de vitesse,  $(\overline{u'^2})^{1/2}$  et  $(\overline{v'^2})^{1/2}$ . Tracer des cartes en niveau de couleur de ces grandeurs. La turbulence au coeur du sillage vous semble-t-elle présenter une direction privilégiée ? Comment expliquez vous cette observation ?

Note : Il faut programmer une boucle dans matlab pour calculer les statistiques turbulentes. Utilisez donc un fichier matlab (.m) pour calculer les statistiques turbulentes. Vous pouvez ensuite le faire evoluer pour repondre aux questions suivantes.

**Q.12**) On définit l'énergie cinétique turbulence (par unité de masse) par  $e_c = 1/2(\overline{u'^2} + \overline{v'^2} + \overline{w'^2})$ . Avec comme hypothèse que  $\overline{v'^2} = \overline{w'^2}$ , dans quelle région du sillage se situe son maximum?

## 4.2 Mécanisme de production de la turbulence

On rappelle ici pour un écoulement 2D cisaillé moyen :

- − Contrainte turbulente de cisaillement (aussi appellé contrainte/tenseur de Reynolds) :  $\tau_{xy}^t = -\rho \overline{u'v'}$
- Taux de production d'énergie cinétique turbulente :  $P_k = -\overline{u'v'}\partial \overline{U}/\partial y$

**Q.13**) Calculer et visualiser le champ du taux de production d'énergie cinétique turbulente  $P_k(x, y)$  ainsi que celui de la contrainte turbulente de cisaillement. Comparez les comportements globaux.

Q.14) Tracer sur un même graphique les profils verticaux du gradient de la vitesse moyenne  $\partial \overline{U}/\partial y$  et du taux de production d'énergie cinétique, pour une valeur de x fixée. En déduire les régions de l'écoulement ou  $P_k$  est maximum. Quels sont selon vous, les mécanismes physiques à l'origine de la production de la turbulence ? Expliquer alors pourquoi l'énergie cinétique turbulente décroît lorsque la distance à l'obstacle augmente. Expliquer le signe du tenseur de Reynolds calculé dans la question précédente à l'aide de ces profils.

Q.15) Tracer  $\overline{u'v'}$  en fonction de  $\partial \overline{U}/\partial y$ . Que peut on dire de la relation entre ces deux termes? Si on souhaite modéliser  $\overline{u'v'}$ , qu'est ce que cela suggère?

### 4.3 Autosimilarité du sillage

On définit la vitesse défictaire à une distance  $x$  du cylindre par :

$$
u_s(x) = U_0 - \overline{U}(x, y = 0),
$$

où  $U_0$  est la vitesse généralement pris comme étant homogène en amont du cylindre. Dans notre cas  $U_0(y)$ a été mesuré en amont du cylindre (la variable u0 dans les données) pour verifier l'hypothèse d'homogénité. Notons que la vitesse déficitaire représente une vitesse typique du sillage.

Q.16) Tracer sur un même graphique les profils verticaux de la vitesse longitudinal moyenne

$$
\overline{U}(x_0,y) = f(y)
$$

pour cinq différentes valeurs de  $x_0$  (ex : colonnes 5,15,25,35,45). Commentez l'évolution des profils avec la distance au cylindre.

 $Note: \textit{faites} \textit{ce}$  graphique à l'aide d'un nouveau fichier .m

Q.17) Tracer sur un nouveau graphique les profils verticaux de deficit de vitesse moyenne

$$
\overline{U}_d(x_0, y) = \overline{U}(x_0, y) - U_o(y) = f(y)
$$

pour les cinq différentes valeurs de  $x_0$ . Reperez et notez les valeurs de  $u_s(x)$  pour les cinq valeurs de  $x_0$ sur la graphique (bouton 'data cursor' ou bien function ginput). Commentez l'effet d'utiliser  $U_0(y)$  et pas une constante.

**Q.18**) On définit une largeur caractéristique du sillage en  $l(x)$  à l'aide de  $\overline{U}_d(x_0, y)$  par

$$
\overline{U}_d(x_0, \pm l(x_0)/2) = \frac{1}{2}u_s(x_0),
$$

i.e. la largueur  $\pm y$  où le deficit de vitesse  $\overline{U}_d(x_0, \pm y)$  atteint la moitié du maximum  $(u_s)$ .

**Q.19**) Déterminer la largeur du sillage l au 5 positions  $x_0$  choisies.

**Q.20**) Tracer sur un même graphique  $\overline{U}_d(x_0, y)/u_s(x_0)$  en fonction de  $y/l(x_0)$ . Que constatez vous ?

## 5 Fonctions Matlab utiles au TP

**mean** : Average or mean value of arrays

Syntax :

 $M = \text{mean}(A, \text{dim})$ 

### Description :

 $M = \text{mean}(A, \text{dim})$  returns the mean values for elements along the dimension of A specified by scalar dim. For matrices, mean(A,2) is a column vector containing the mean value of each row. The default of dim is 1

**map** : Filled two-dimensional contour plot

#### Syntax :

 $map(X,Y,A)$ 

#### Description :

 $map(X,Y,A)$ : produce contour plots of A using X and Y to determine the x- and y-axis limits

 $plot$ : Draw a graph connecting a series of points

Syntax :

plot(X1,Y1,X2,Y2,...)

#### Description :

 $plot(X1,Y1,X2,Y2,...)$  plots the vectors Y1 against X1, Y2 against X2, and so on. Vector pairs must be the same length and the list must consist of an even number of vectors.

trapz : Trapezoidal numerical integration

#### Syntax :

 $Z = \text{trapz}(X, Y)$ 

### Description :

 $Z = \text{trapz}(X, Y)$  computes the integral of Y with respect to X using trapezoidal integration

## **gradient** : Numerical gradient

Syntax :

 $FX = gradient(F, dx)$ 

Description :

 $FX = gradient(F, dx)$  where F is a vector returns the one-dimensional numerical gradient of F. FX corresponds to  $\partial F/\partial x$ , the differences in the x direction. dx is the spacing between points in the x direction.

### **vector** : Velocity plot

Syntax :

vector(x,y,u,v,scale)

#### Description :

vector(x,y,u,v,scale) diplays velocity vectors as arrows with components  $(u,v)$  at the points  $(x,y)$ . It scales the arrows to fit within the grid and then stretches them by the factor scale.

## $|\text{read\_dfile}|$  : to read data of .d file from VSV

### Syntax :

 $[x,y,u,v] = read_dfile(root,n)$ 

## Description :

root is a string of two characters indicating the root name of the VSV files and n is number of the image pair. Example : for file aa001.d, root='aa' and n=1. The output is written to  $x,y,u,v$ , where x and y are the position vectors and u and v are 2D matrices. All units in VSV are in cm and sec.

# Consignes de sécurité ayant trait à l'utilisation du laser

Les consignes de sécurité suivantes doivent **impérativement** être respectées lors de la réalisation des expériences.

Avant la mise en route du laser :

- $-$  Enlever tout objet métallique porté (bagues, pendentifs,...).
- S'assurer qu'aucun objet n'obstrue le chemin optique entre le laser et le canal.
- $-$  V $\acute{e}$ rifier que les rideaux protecteurs sont bien en place.
- $-$  Mettre en marche les gyroflashs et veiller à ce qu'aucune personne extérieure au TP ne puisse entrer dans la salle.
- Mettre les lunettes de protection oranges.
- $-$  Ne déclencher le laser que lorsque l'encadrant se trouve dans la salle de manip.

Pendant l'expérience :

- Limiter vos d´eplacements autour du laser.
- Porter en permanence les lunettes de protection oranges.

Après l'acquisition des images :

- $-$  Diminuer l'intensité laser au minimum puis stopper les flashes. Vous pouvez alors enlever les lunettes de protection.
- $-$  Eteindre les gyroflashs.